# The CS 5 Times

### Dormitory Destroyed

Claremont (PP): A Harvey Mudd College dormitory was left in shambles Tuesday after an unexpected ow frequency resonance caused it to self destruct.

"I didn't mean any harm," reported a shaken student. "I was doing my CS lab, and I thought it would be cool to share my sounds with the other Westies, so I hooked my computer up to the dorm speakers. Who knew that 42 Hertz was a special frequency?"

Rescuers worked frantically to recover the student's hard drive, which reportedly contained notes for an upcoming physics exam. At press time, the drive remained buried under tons of rubble, and hope for a positive outcome was fading. "I'd give anything for a . copy of the Lorentz velocity transformation equations," wailed the distraught student.

I Inon haaring of thie offar North dorm raeidante

## A 1-Bit Memory

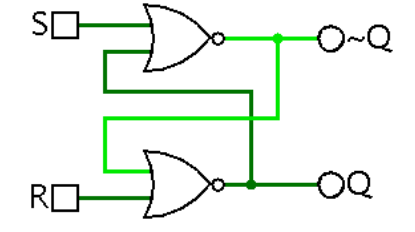

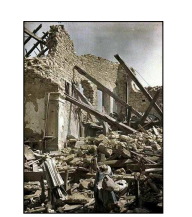

"West" dormitory after unfortunate incident.

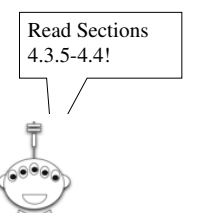

### Setting a 1-Bit Memory

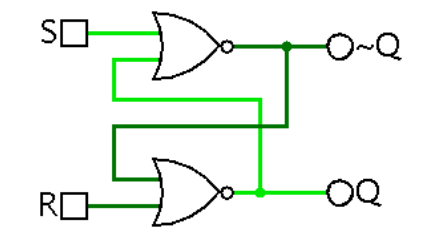

### A 1-Bit Memory

 $\overline{\mathbf{Q}}$ 

 $OR + NOT = NOR$ 

This stuff is truly unforgettable!

S

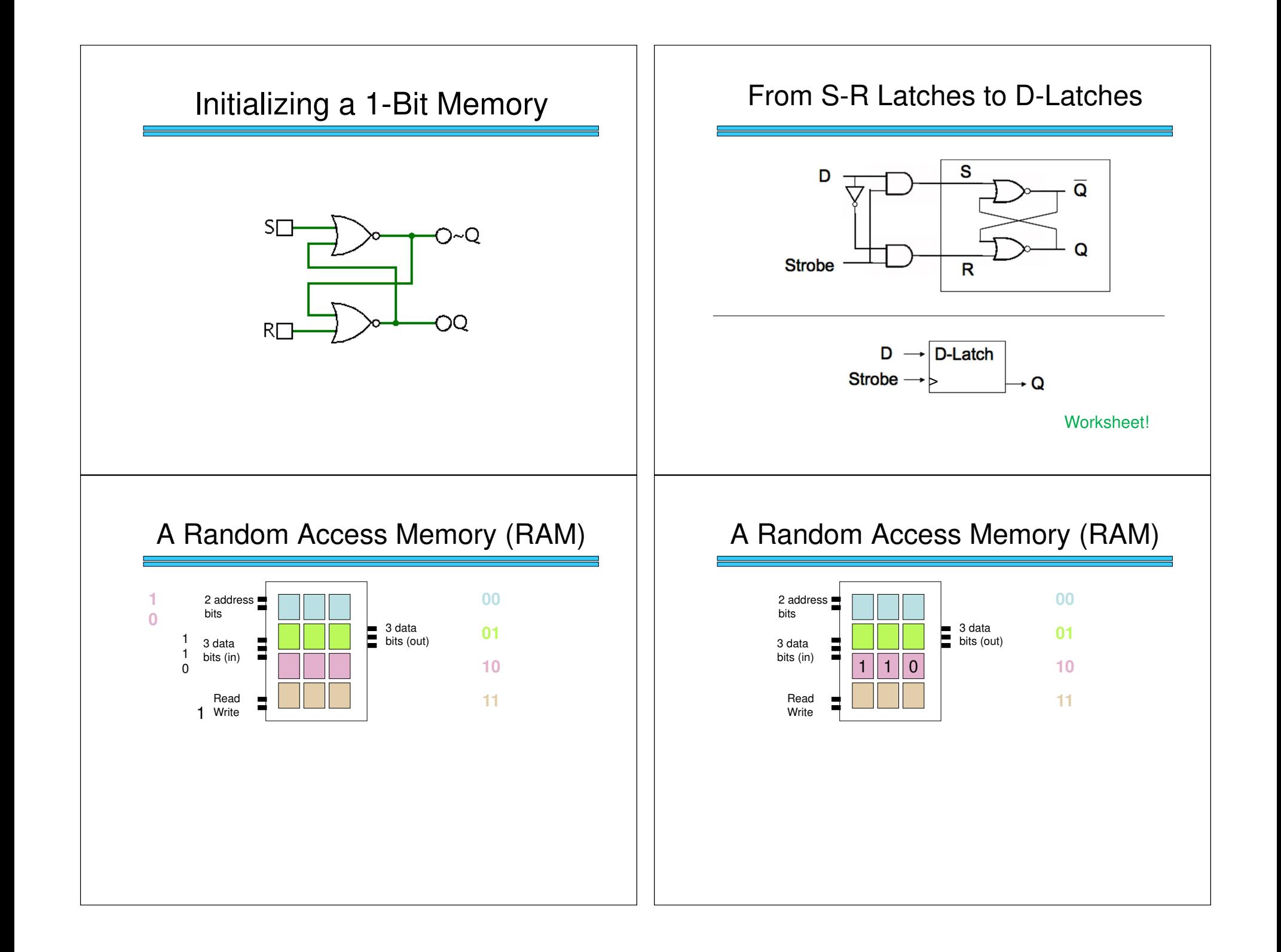

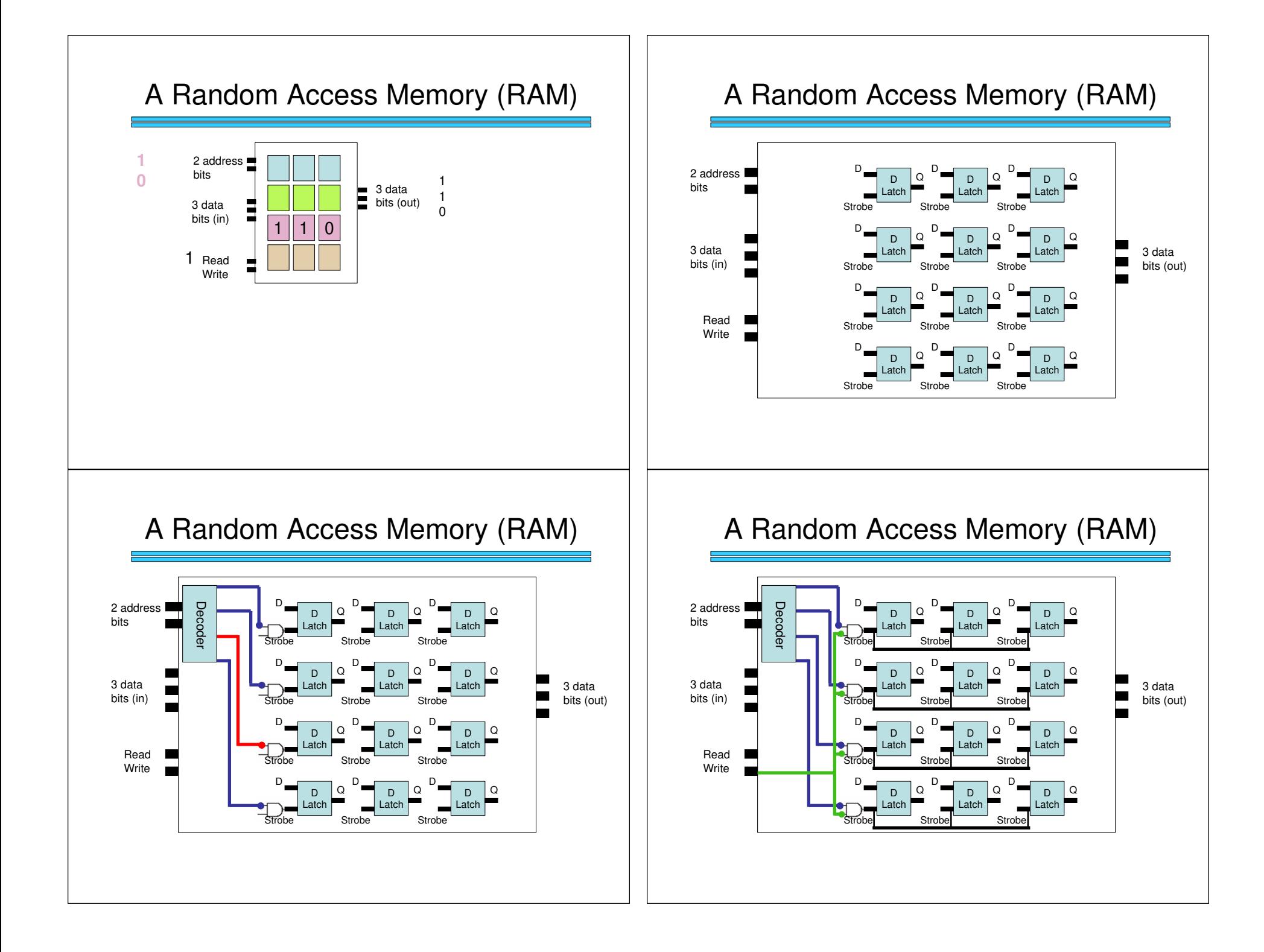

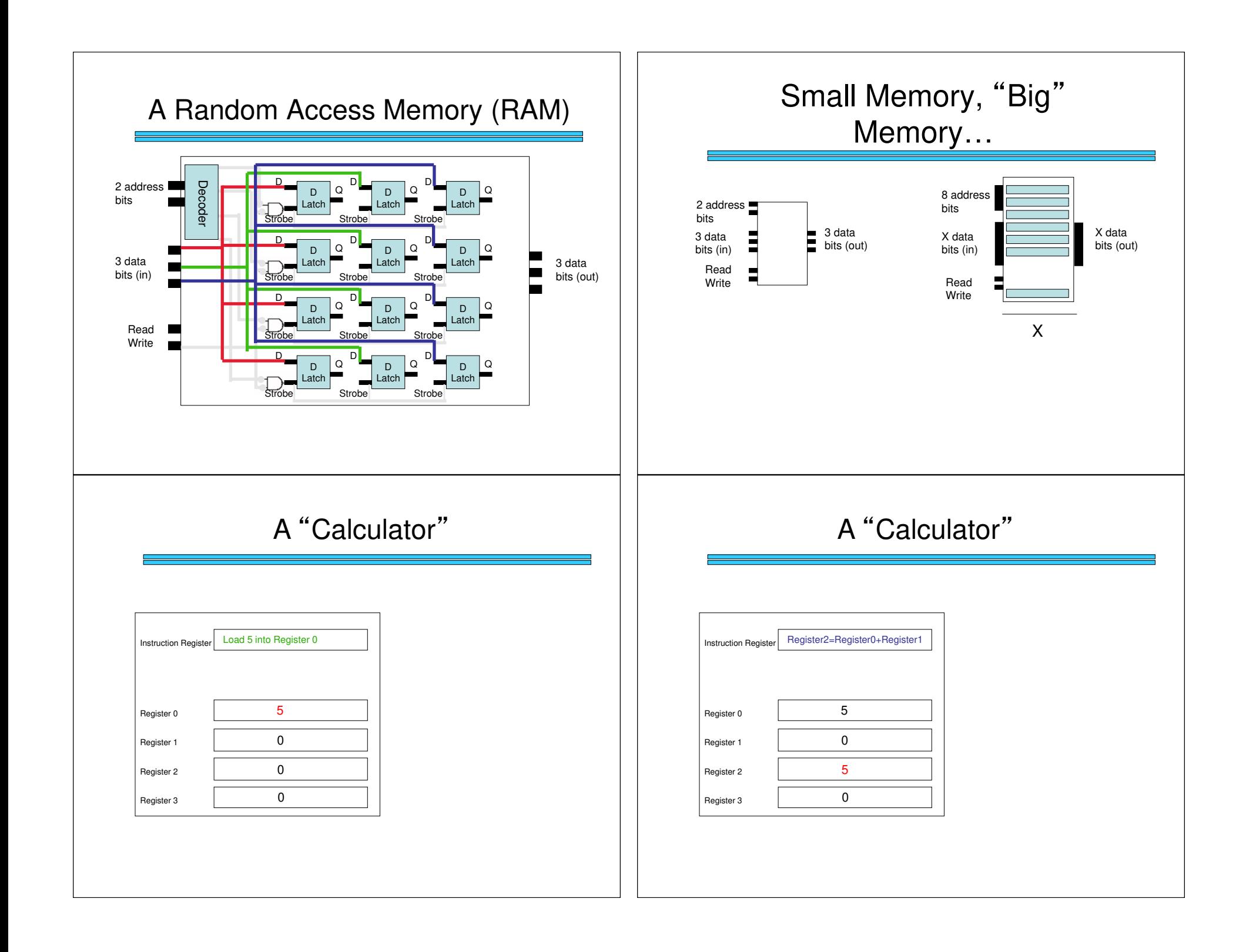

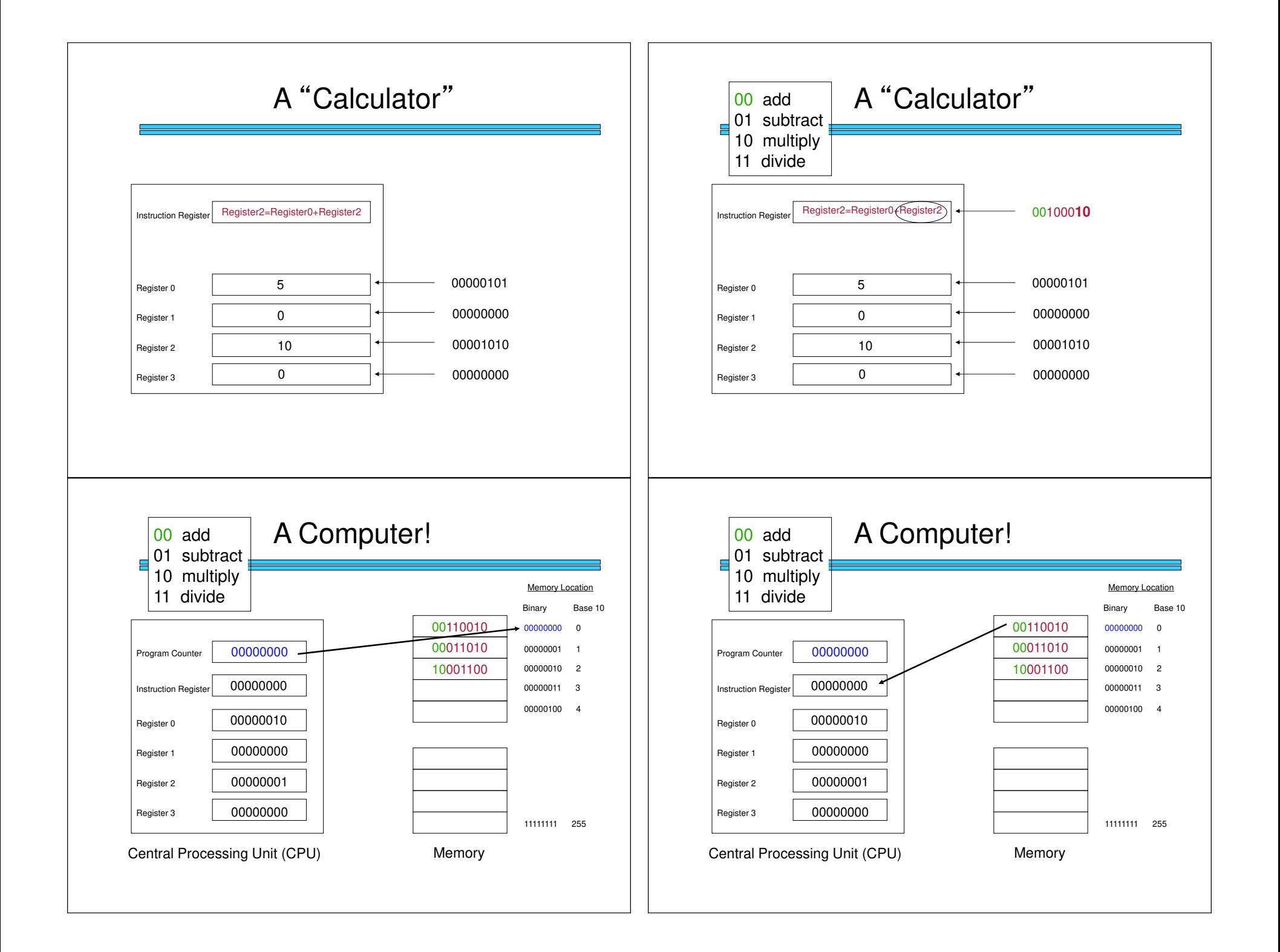

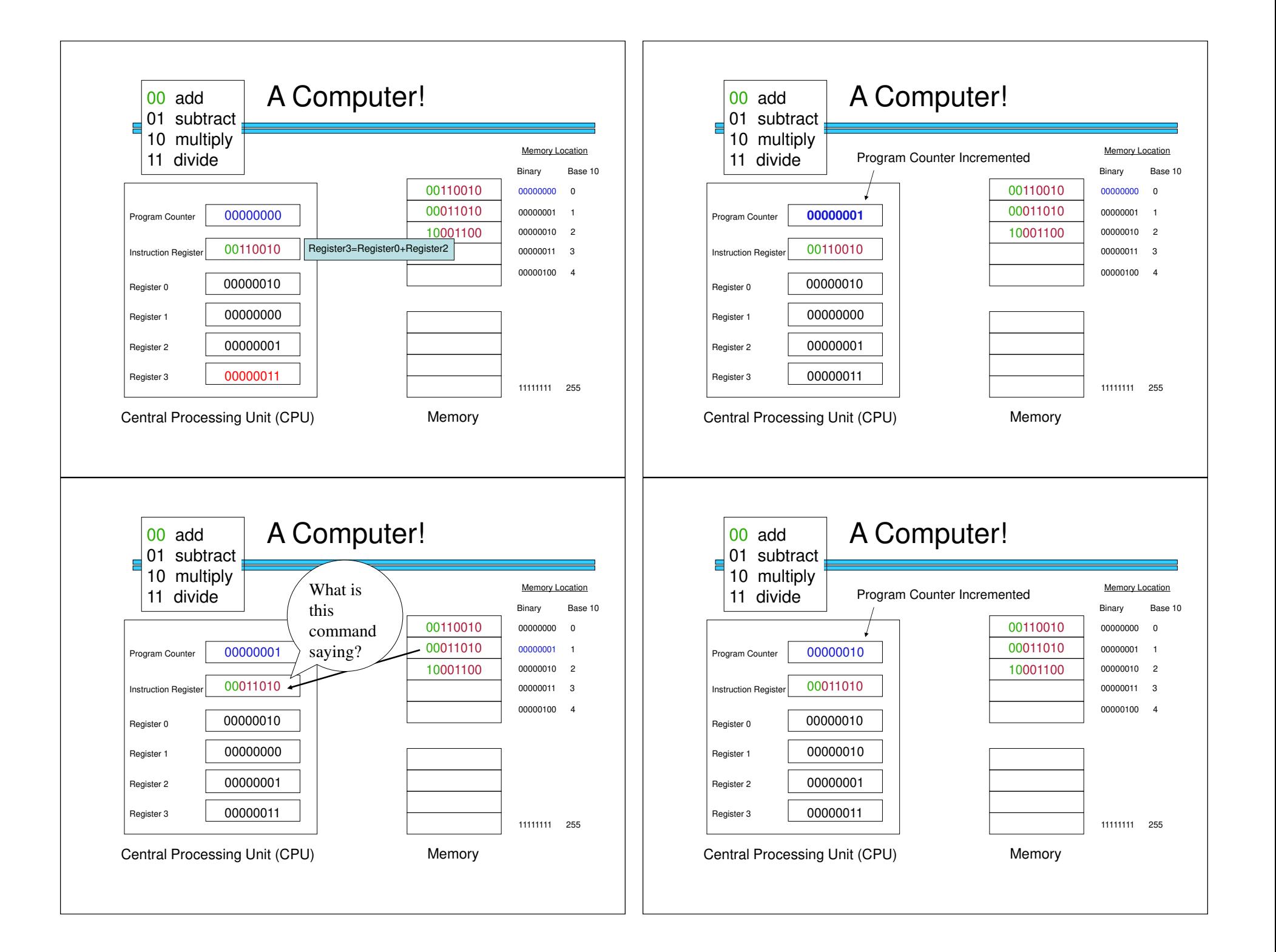

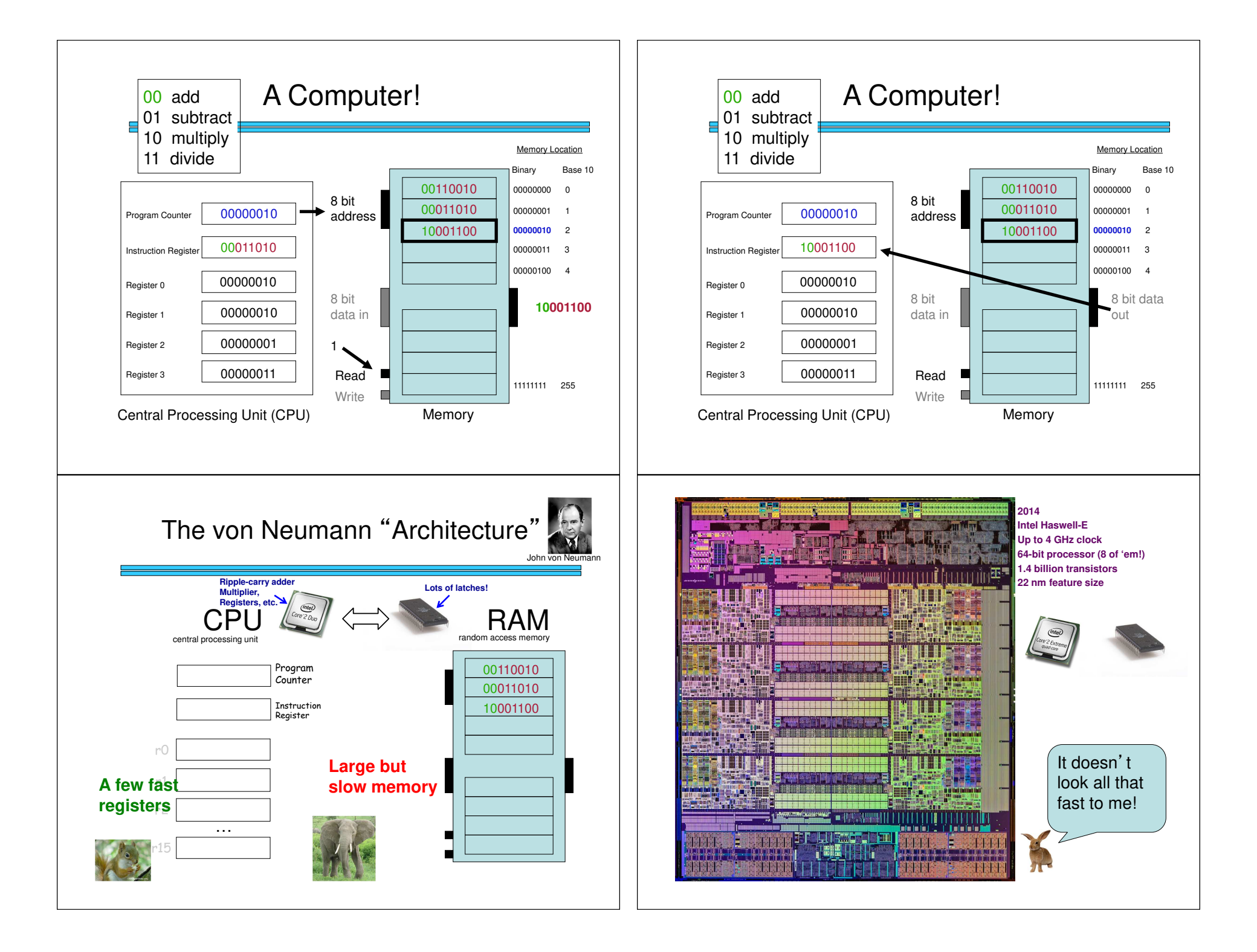

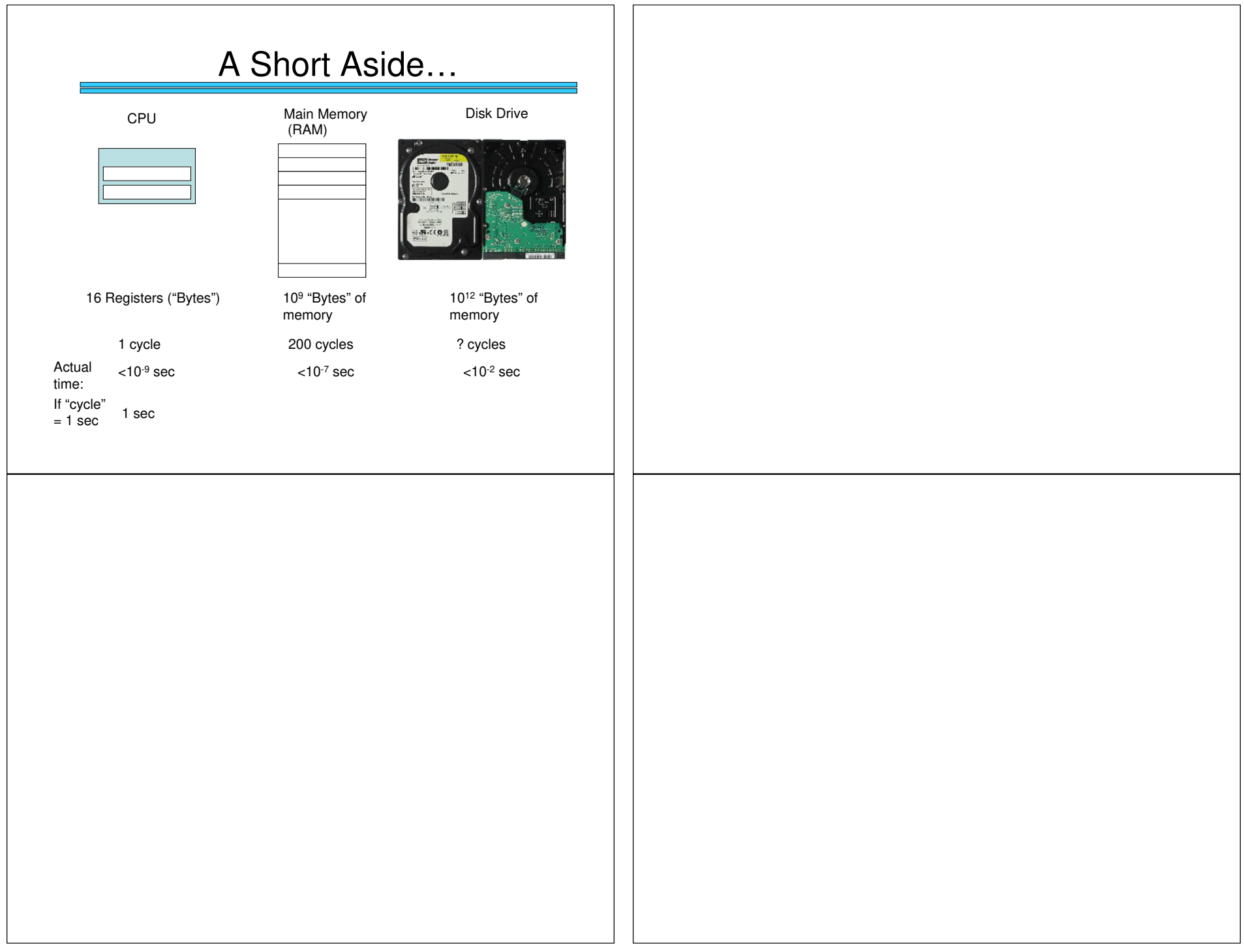